## CARD\_MIR302A\_TARGETS

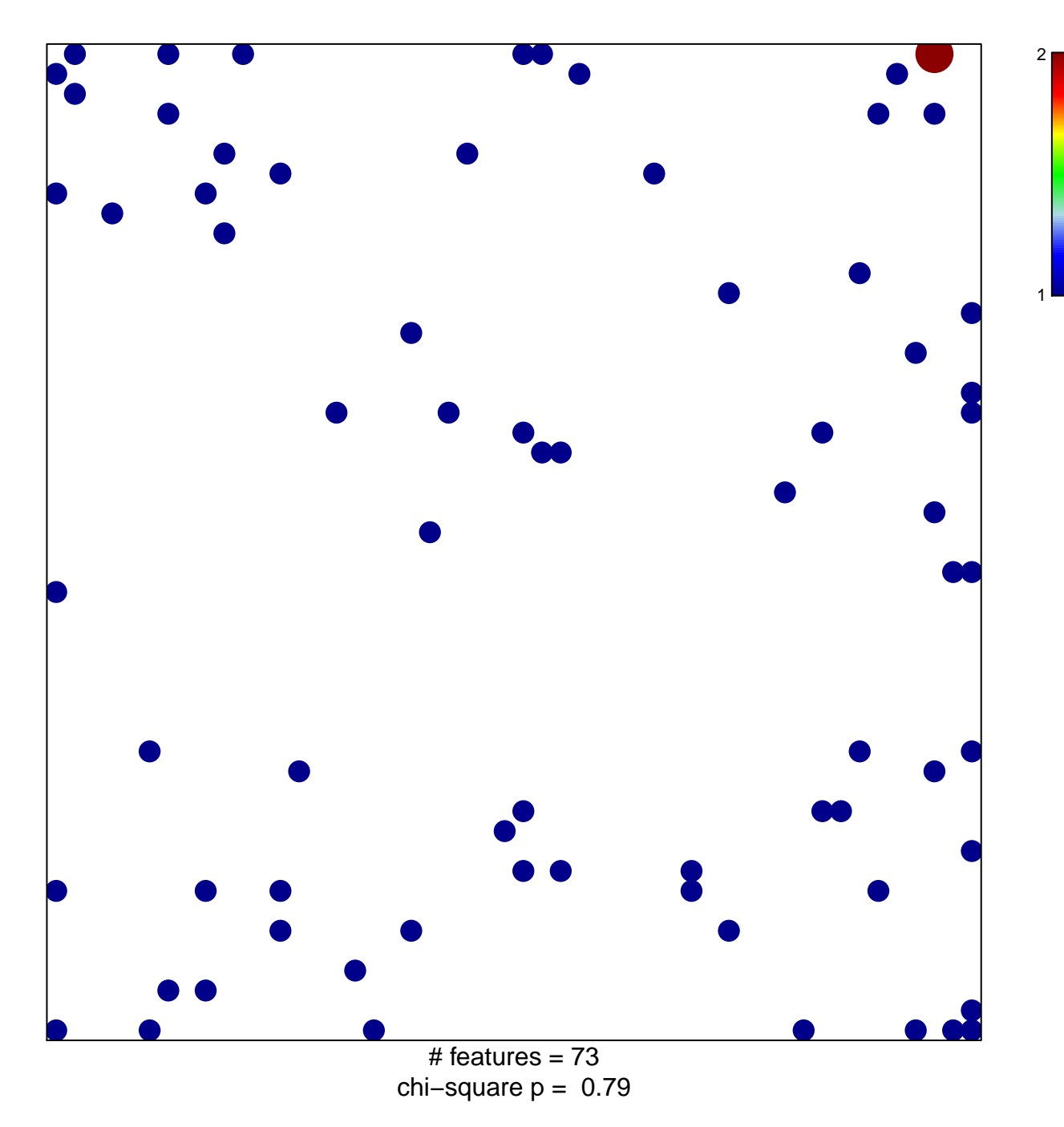

## **CARD\_MIR302A\_TARGETS**

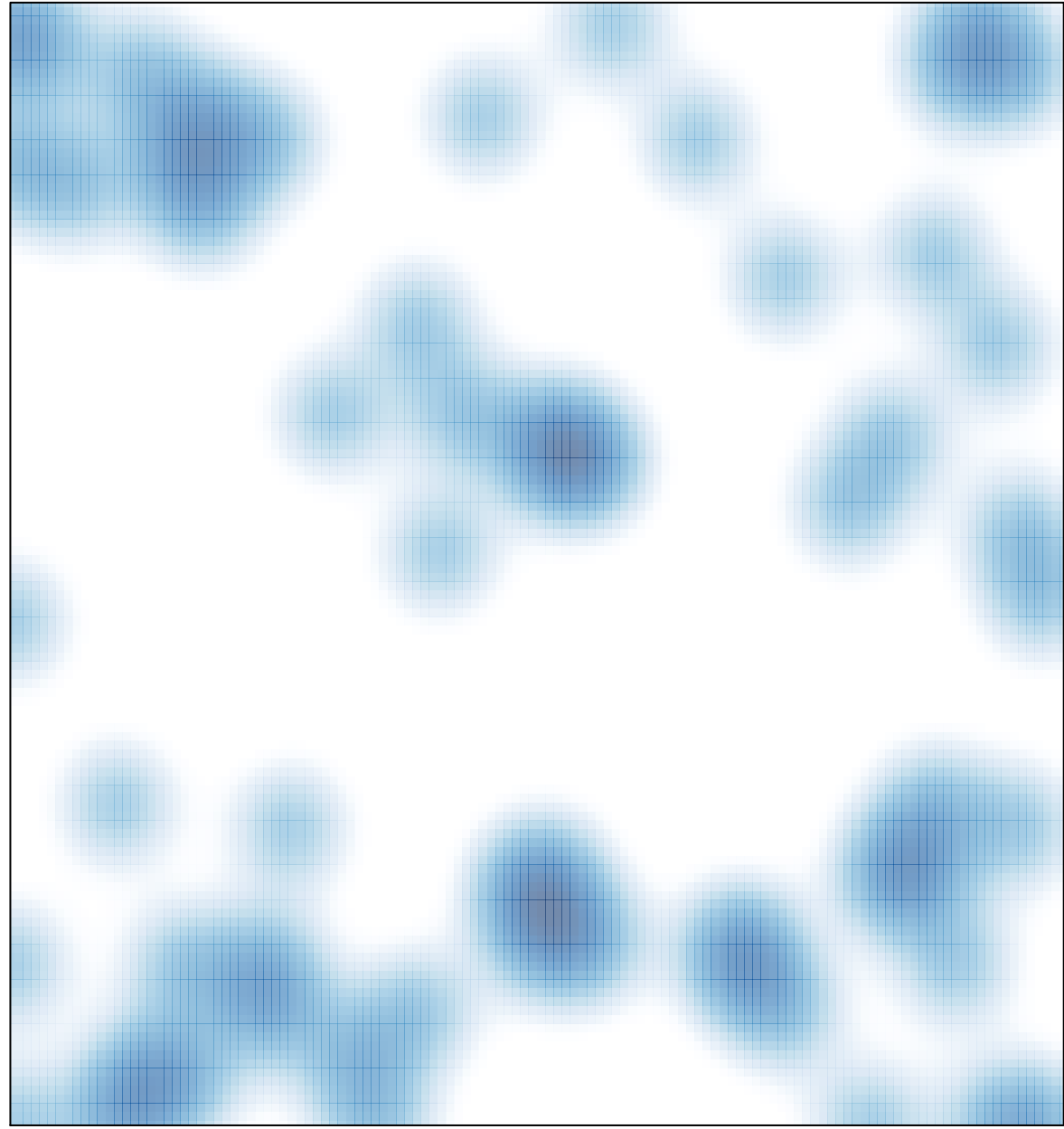

# features =  $73$ , max =  $2$